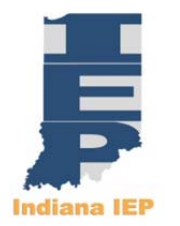

## **Indiana IEP Update**

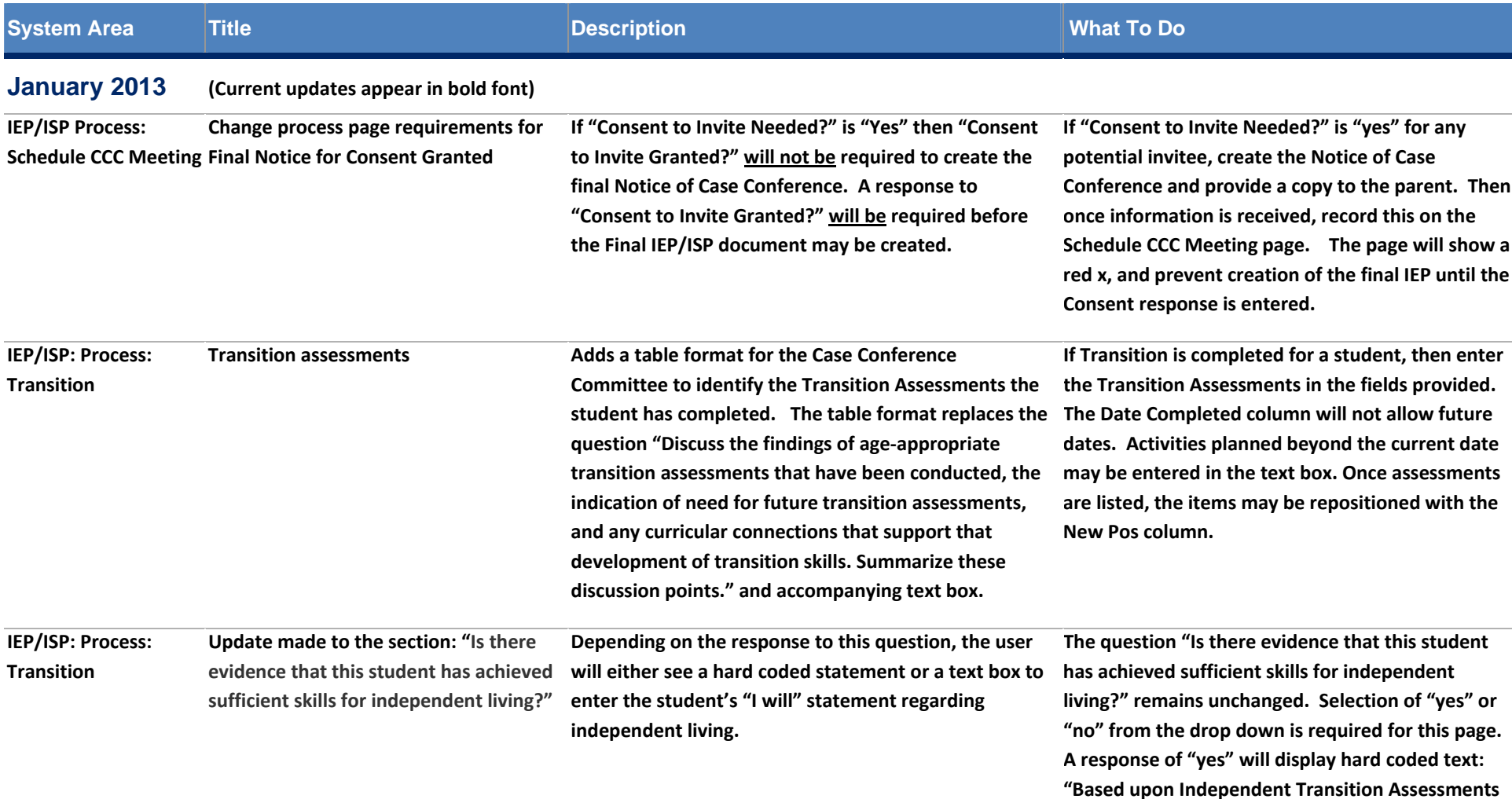

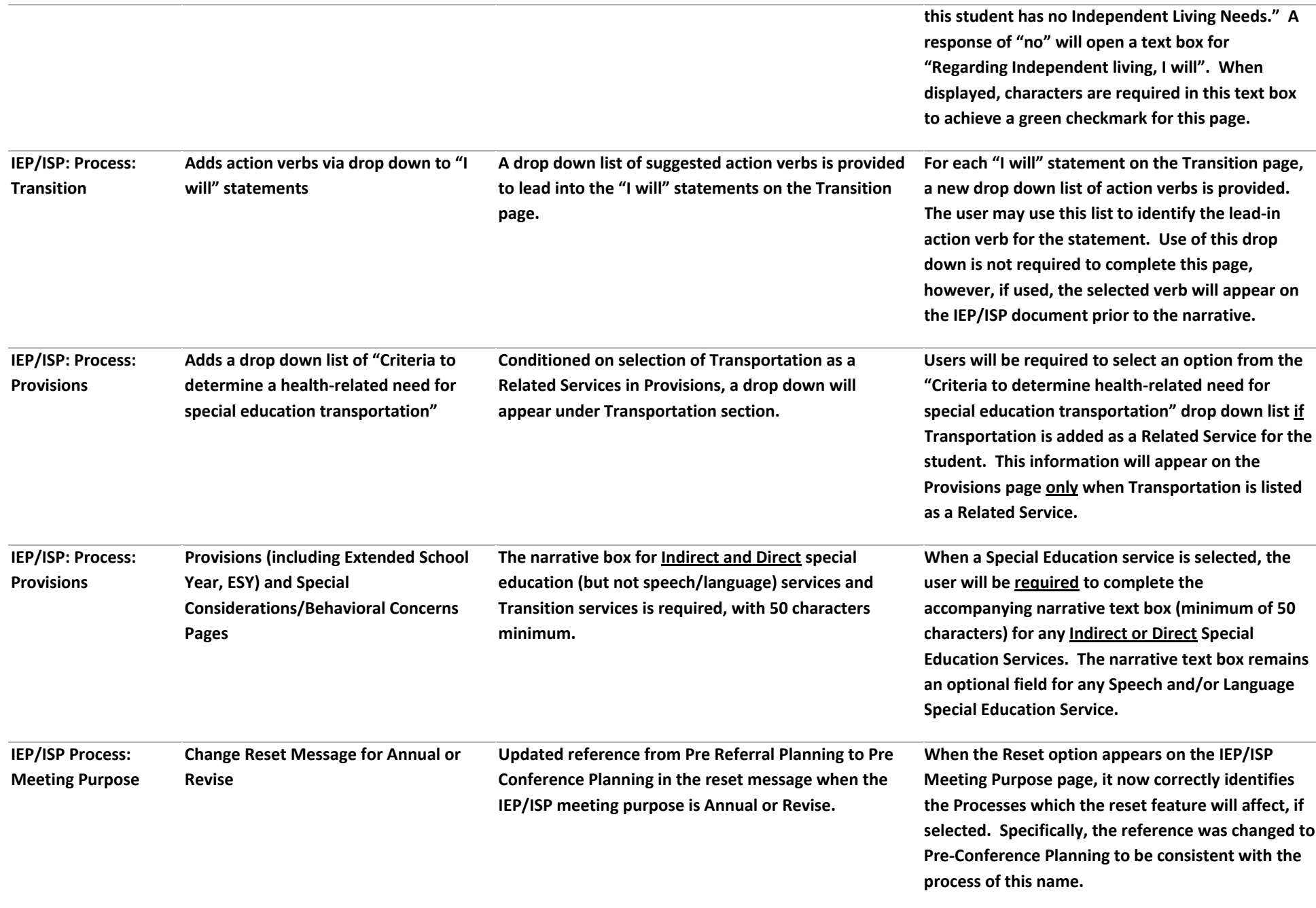

## **December 2012**

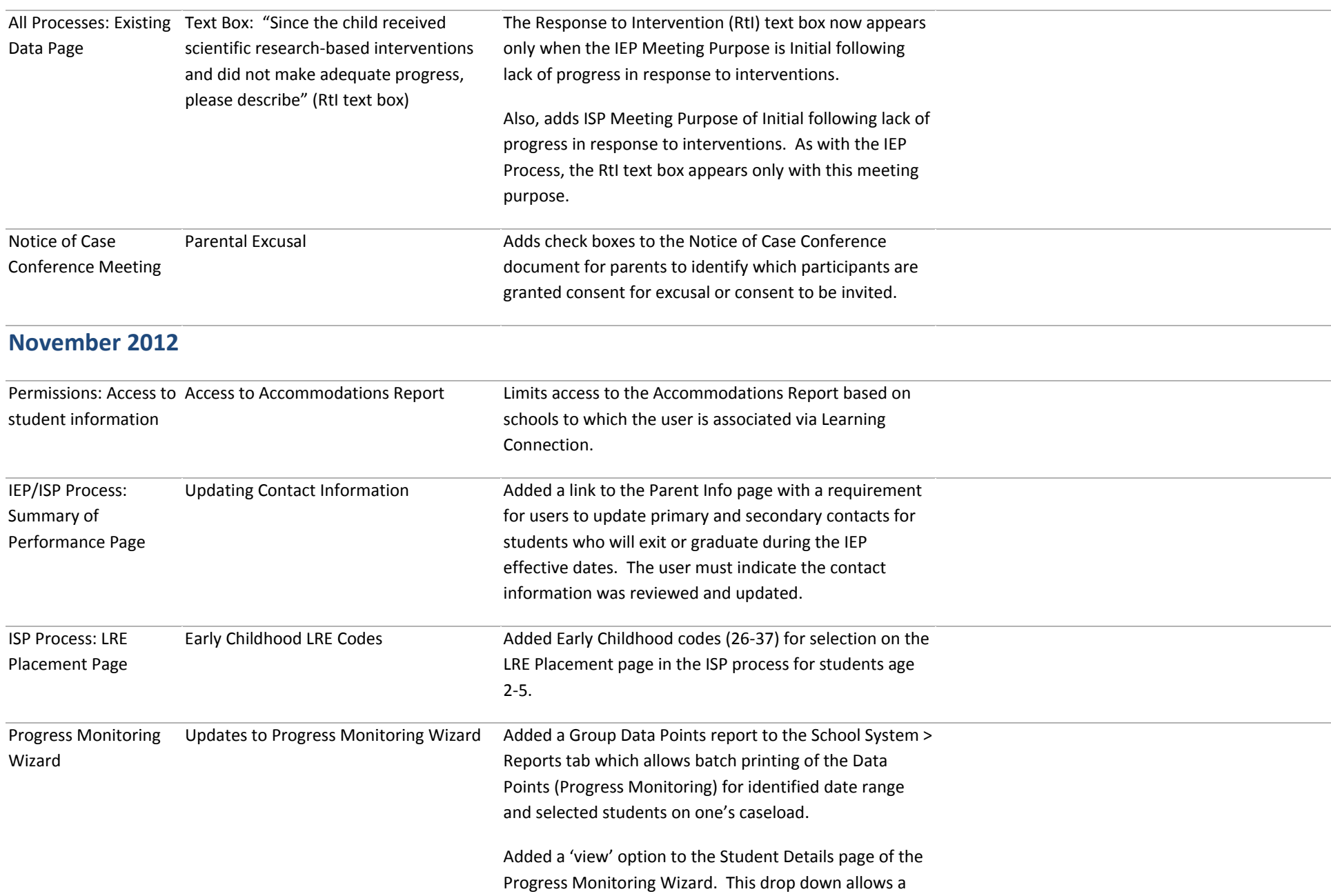

user to progress monitor the Current IEP/ISP and Previous IEP/ISP, and view an older IEP/ISP.

Revised Collection of Indicators Goal Information tab to show objectives as aligned to assessments under the goal. The graphs are similarly aligned. The Data tab displays the percent complete for each entry date. The information from the previous collection date will appear for reference when the page is visited again. Each Progress selection must be selected anew with the new collection date.

## **October 2012**

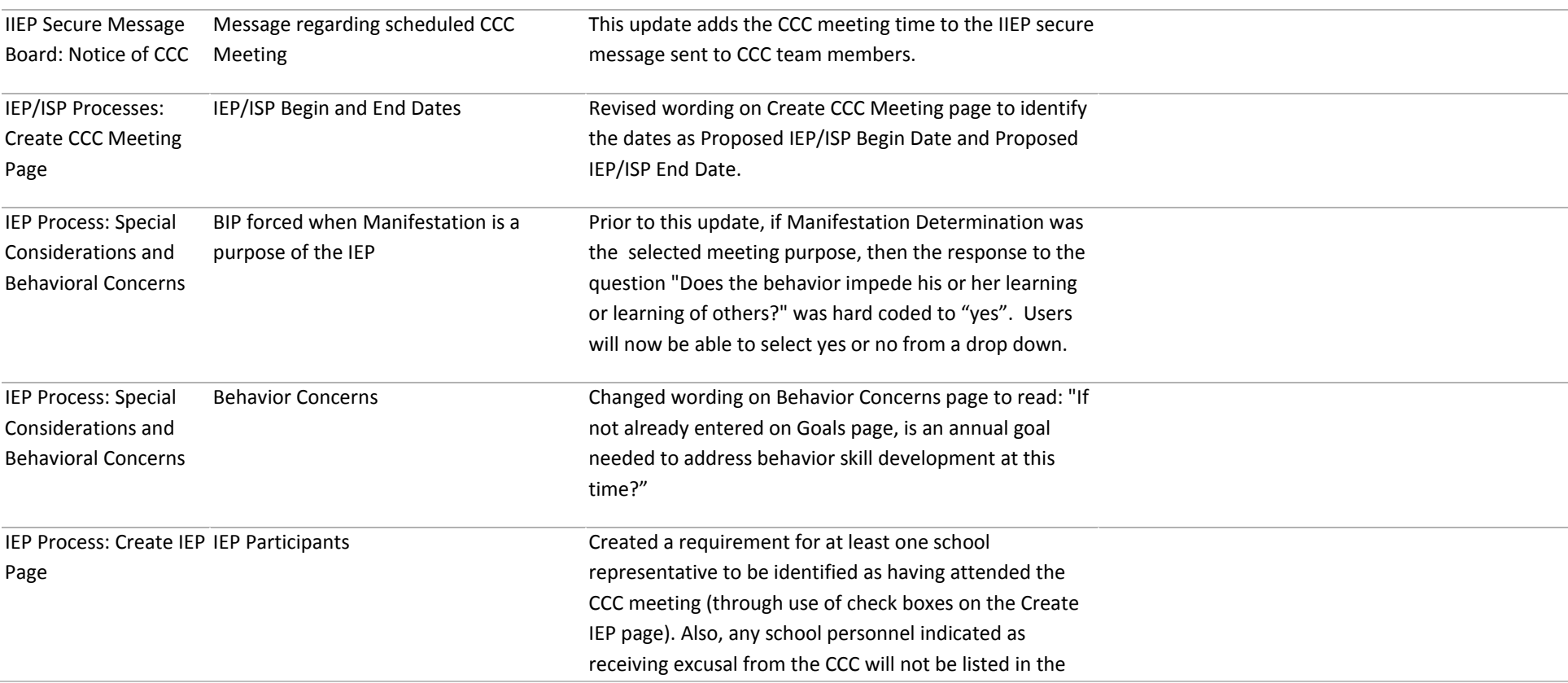

## **September**

**2012**

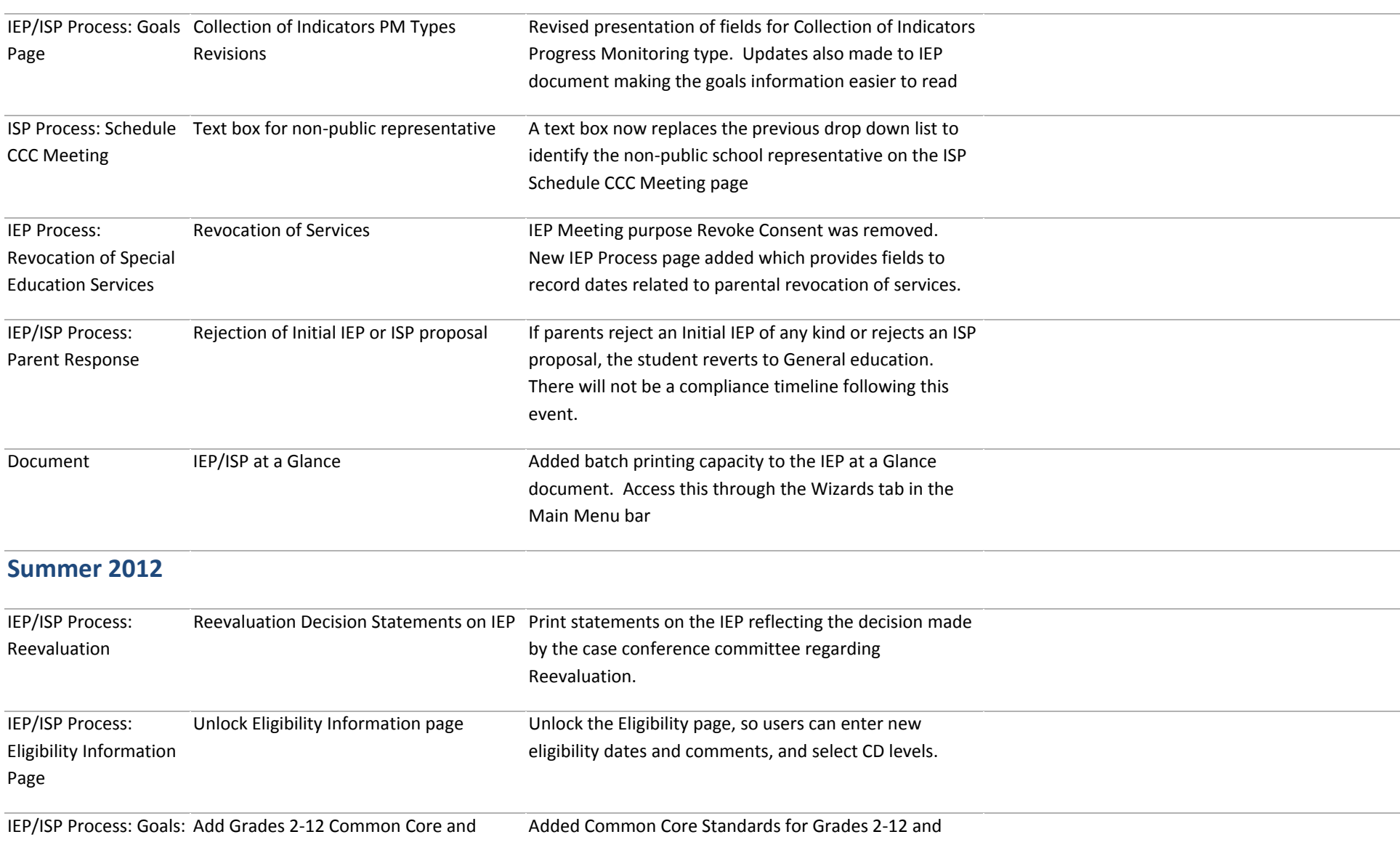

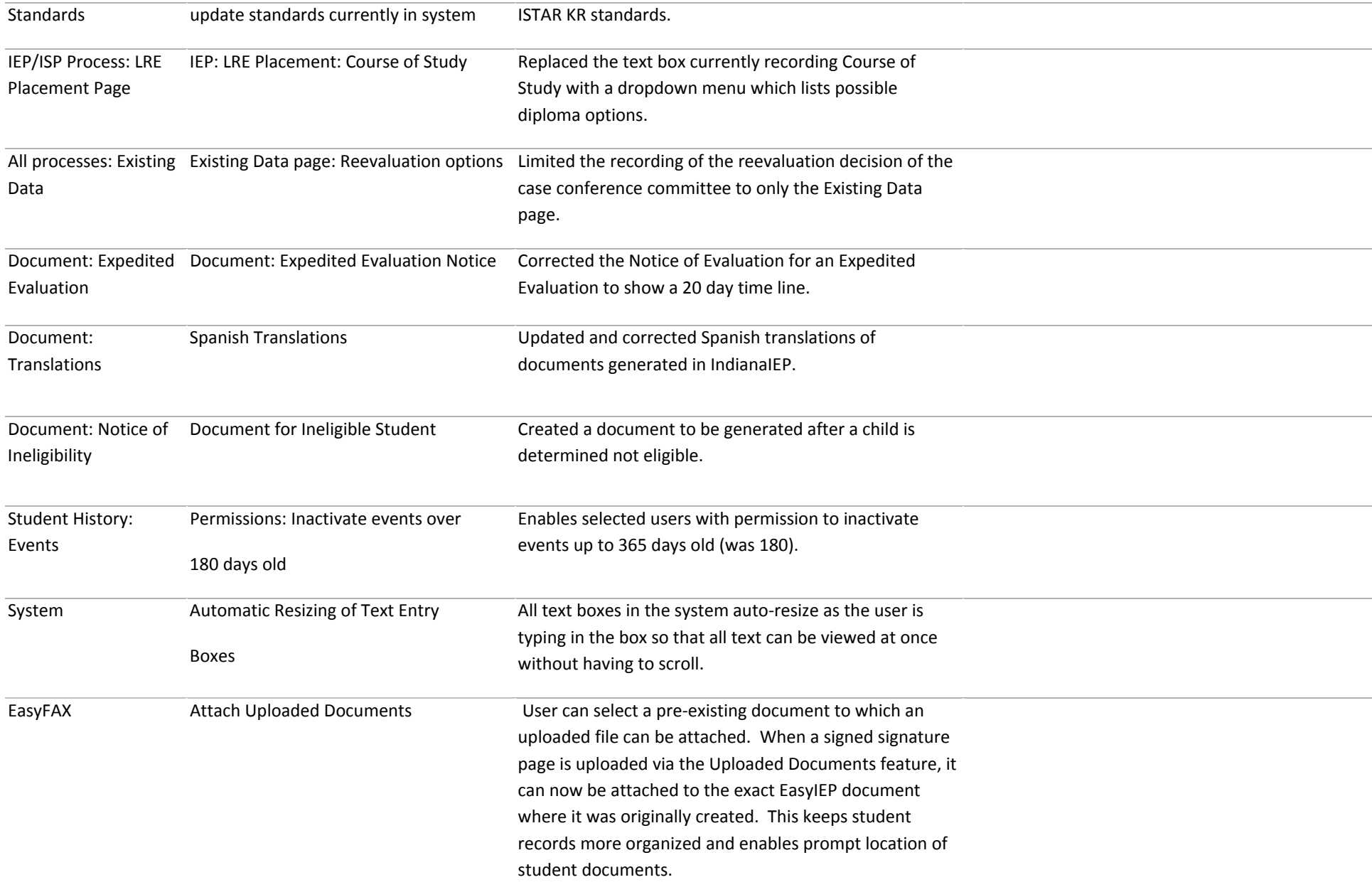

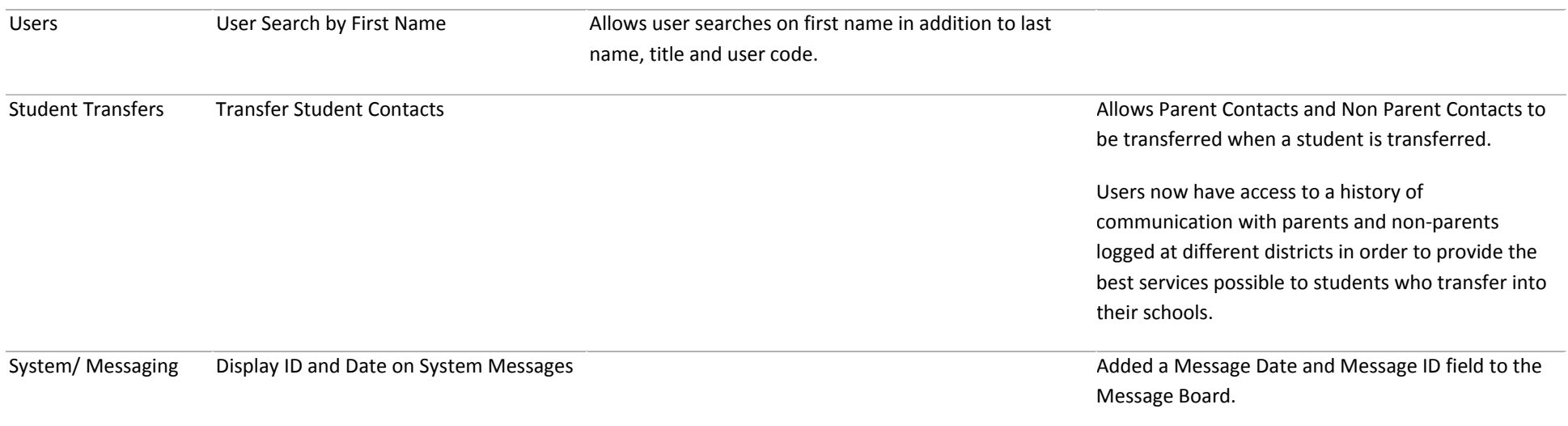